**Μεταγλώττιση:** Ο κώδικας θα πρέπει να µεταγλωττίζεται χωρίς **warnings**. Χαρακτηρισµός "µη ικανοποιητικό" σηµαίνει ότι είχατε τουλάχιστον ένα warning. Κώδικας που παράγει λάθη (errors) κατά τη µεταγλώττιση βαθµολογείται µε FAIL.

**Στοίχιση**: Ο κώδικας πρέπει να είναι στοιχισµένος σωστά, µε ιδιαίτερη προσοχή στη στοίχιση εµφωλευµένων for/while/if. Χαρακτηρισµός "µέτρια" γενικά σηµαίνει ότι έχετε κατά το πλείστον καλή στοίχιση Χαρακτηρισµός "µη ικανοποιητική" σηµαίνει ότι δεν έχετε στοιχίσει τον κώδικά σας ή η στοίχιση είναι πολύ ασυνεπής ειδικά όσον αφορά τις δοµές ελέγχου/επανάληψης.

**Ονόµατα:** Όπως πάντα, θέλουµε περιγραφικά ονόµατα συναρτήσεων και µεταβλητών. Για παράδειγµα, το όνοµα function ή sinartisi για µία συνάρτηση δεν είναι καλό γιατί δε µας λέει τι κάνει η συγκεκριµένη συνάρτηση. Ανάλογα τα ονόµατα a, b, m, x, y, z, variable, metabliti, array κλπ δεν είναι καλά ονόµατα µεταβλητών διότι δεν προσδιορίζουν το σκοπό για τον οποίο χρησιµοποιείται η συγκεκριµένη µεταβλητή.

- Συνιστάται να διαλέγουμε ρηματικές φράσεις ως ονόματα συναρτήσεων διότι κάθε συνάρτηση κάνει κάποια ενέργεια. Για παράδειγµα get\_limit και όχι απλά limit. Αντίστοιχα συνιστάται να διαλέγουµε ουσιαστικά ως ονόµατα µεταβλητών, όπως limit (όριο), sum (άθροισµα) κλπ.
- Ονόµατα τοπικών µεταβλητών διαφορετικών συναρτήσεων µπορούν να είναι ίδια, και ενδείκνυται κάτι τέτοιο αν πρόκειται για όµοιες ποσότητες. Ονόµατα του ενός γράµµατος πρέπει να αποφεύγονται µε µόνη εξαίρεση µετρητές για for ή while loops.

### **Συνάρτηση εισαγωγής των στοιχείων ενός φοιτητή στον πίνακα**

Το **prototype** της συνάρτησης διαµορφώνεται ως εξής:

**void append\_student(struct student students[], unsigned int \*size)**

#### **Υλοποίηση**

Βήμα 1ο - Έλεγχος εάν ο αριθμός των εγγραφών είναι ίσος με το μέγεθος του πίνακα:

```
if(*size==MAX_STUDENTS) {
      printf("No space!\n");
      return;
}
```
**Βήµα 2ο - Ανάγνωση µε χρήση sprintf:** Στην άσκηση έχετε να διαβάσετε εκτός της συµβολοσειράς έναν µη προσηµασµένο ακέραιο και 3 αριθµούς κινητής υποδιαστολής. H θέση του πίνακα στην οποία θα διαβάσετε

```
είναι η επόµενη κενή θέση, δηλαδή η θέση *size. Μετά την ανάγνωση αρκεί να αυξήσετε το µέγεθος του
πίνακα κατά 1 ως εξής (*size)++ ή (*size) = (*size)+1;
```
Προσοχή: Το \*size++ δεν είναι το ίδιο µε το (\*size)++ γιατί ο τελεστής ++ έχει µεγαλύτερη προτεραιότητα από τον τελεστή \*

**Ανάγνωση:** Μπορείτε να το κάνετε είτε σε 2 βήµατα (πρώτα στο string και µετά όλα τα υπόλοιπα) ή όλα σε ένα βήµα.

Στην 1η περίπτωση η διαδικασία διαβάσµατος έχει ως εξής

```
char format_str[13];
sprintf(format_str, "%%%ds", MAX_NAME_SIZE-1); 
scanf(format str, students[*size].name);
scanf("%u %lf %lf %lf\n", 
           &students[*size].aem, &students[*size].quiz[0],
           &students[*size].quiz[1], &students[*size].final);
```
Στην 2η περίπτωση θα χρειαστείτε ένα µεγαλύτερο buffer. Η διαδικασία διαβάσµατος είναι ανάλογη µε εξαίρεση την sprintf που διαµορφώνεται ως εξής:

```
char format_str[28]; 
sprintf(format_str, "%%%ds %%u %%lf %%lf %%lf", MAX_NAME_SIZE-1);
```
# **Συνάρτηση διαγραφής στοιχείων**

Το **prototype** της συνάρτησης διαµορφώνεται ως εξής:

**int delete(struct student students[], unsigned int \*size, char \*targetname)** 

### **Υλοποίηση**

Η συνάρτηση ελέγχει εάν υπάρχουν εγγραφές µε πεδίο **name** ίσο µε **targetname** µέσα στο πίνακα. Εάν τις βρει τις διαγράφει αντιγράφοντας το τελευταίο στοιχείο του πίνακα στην θέση που θέλει να διαγράψει και µειώνει το µέγεθος κατά 1. Για κάθε θέση i του πίνακα κάνουµε τα εξής:

```
if( strcmp(students[i].name, targetname) == 0) {
     students[i] = students[(*size)-1];
      (*size)--; // µείωση των εγγραφών του πίνακα κατά 1.
}
```
Ξεκινάμε την αναζήτηση εγγραφών προς διαγραφή από το τέλος προς την αρχή. Με αυτό τον τρόπο εάν μία ή περισσότερες εγγραφές που βρίσκονται στο τέλος του πίνακα πρέπει να διαγραφούν, αυτές διαγράφονται κατά προτεραιότητα. Για παράδειγµα εάν έχουµε τις εγγραφές: **Giorgos\_Thanos, Vana\_Doufexi, Christos\_Antonopoulos, Giorgos\_Thanos** και θελήσουµε να διαγράψουµε την εγγραφή **Giorgos Thanos** τότε εάν ξεκινήσουµε την διαγραφή από την αρχή και χωρίς να παρέµβουµε στο µετρητή i του loop θα έχουµε το εξής αποτέλεσµα: **Giorgos\_Thanos, Vana\_Doufexi, Christos\_Antonopoulos** ενώ εάν ξεκινήσουµε από το τέλος θα λάβουµε το σωστό αποτέλεσµα **Vana\_Doufexi, Christos\_Antonopoulos** Η συνάρτηση πρέπει να επιστρέφει 1 εάν έγινε έστω και µία διαγραφή, διαφορετικά µηδέν.

# **Συνάρτηση αναζήτησης της 1ης εγγραφής στον πίνακα**

Το **prototype** της συνάρτησης διαµορφώνεται ως εξής:

```
struct student *search_student(struct student students[], 
          unsigned int size, char *targetname)
```
### **Υλοποίηση**

Η συνάρτηση διατρέχει τον πίνακα συγκρίνοντας για κάθε εγγραφή το πεδίο name µε την παράµετρο search. Για την 1η εγγραφή που η συνάρτηση strcmp θα επιστρέψει µηδέν επιστρέφει τη διεύθυνση της εγγραφής αυτής, δηλ

```
for(i=0; i<size; i++) {
     if(strcmp(students[i].name, targetname) == 0) {
          return &(students[i]);
     }
 }
```
### **Το κυρίως πρόγραµµα (main)**

Στη συνάρτηση main καλείστε να ορίσετε τον πίνακα µεγέθους MAX\_STUDENTS και µία µεταβλητή τύπου µη προσηµασµένου ακεραίου που αντιπροσωπεύει το µέγεθος του πίνακα αρχικοποιηµένη σε 0 (αρχικά ο πίνακας είναι άδειος).

```
student_t students[MAX_STUDENTS]; 
      unsigned int size = 0
```
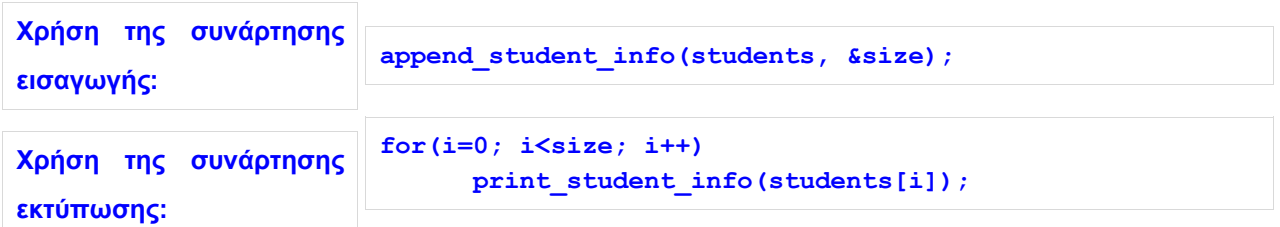

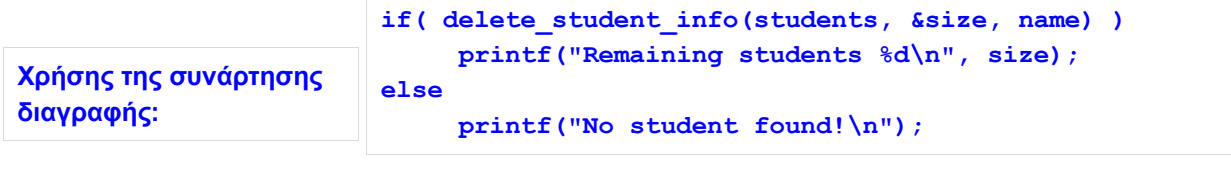

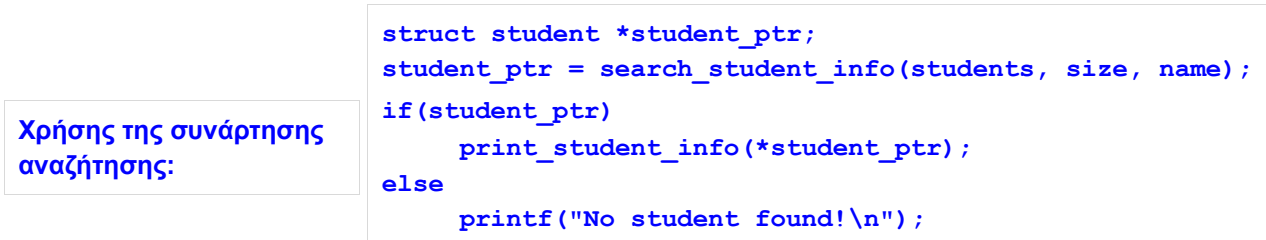

**Έξοδος προγράµµατος:** Η έξοδος του προγράµµατος πρέπει να είναι ίδια µε την εκφώνηση.